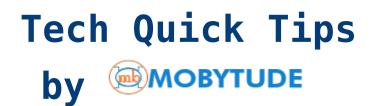

# 5 Ways to Stay Secure Online

## 1. Hook up to a network that you know.

Free Wi-Fi is tempting, but be sure that you consider who is providing the connection. Public connections at the local coffee shop are usually unsecured and leave your machine open to outsiders. While these networks provide a convenience, <u>there are</u> <u>risks</u> to be aware of.

### 2. Bank and shop with caution.

Shopping from familiar websites is a good place to start. Stick with the reputable sites that are tried and true – like Amazon or eBay. Also, when checking out and finalizing the purchase, look for the 'padlock' symbol or the abbreviation 'https' in the address bar at the top of your browser. This will ensure that you are on a secure, encrypted part of this webpage. Keeping an eye on your bank statements for suspicious activity is always a good idea, among these <u>other best practices</u> for shopping online.

### 3. Use secure passwords.

Passwords for logging into any website <u>should contain</u> a mix of letters, numbers, and special characters – as well as be different for each website that you log into. It can definitely be a pain to remember all of these passwords, but ask yourself which is more of a pain – remembering these, or recovering <u>stolen</u> <u>personal information</u>.

### 4. Lock Your Computer.

When you walk away from your machine, lock it. <u>In Windows</u>, it is as easy as pressing the Windows key + L. <u>On an Apple Mac</u>, pressing "Control+Shift+Eject" will do the trick (unless you do not have an optical drive, then you can hit the "Power" key instead of "Eject"). This practice would be the equivalent to deadbolting the front door of your home. It acts as a deterrent to the bad guys as well as a line of defense. It may even be worth setting up a password lock on your <u>Apple</u> or <u>Windows</u> machine as well.

### 5. Do not click on anything unfamiliar.

If an offer is too good to be true, it probably is. If you get an

email from an unknown source, <u>do not click</u> any of the links within it – and immediately report it to your IT department. If a window pops up while browsing a website, immediately close it. Familiarity is always your friend. Using your judgment and trusting your gut is the ultimate defense when online. Always play it safe!